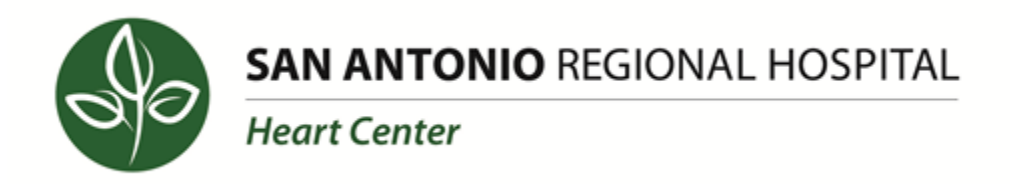

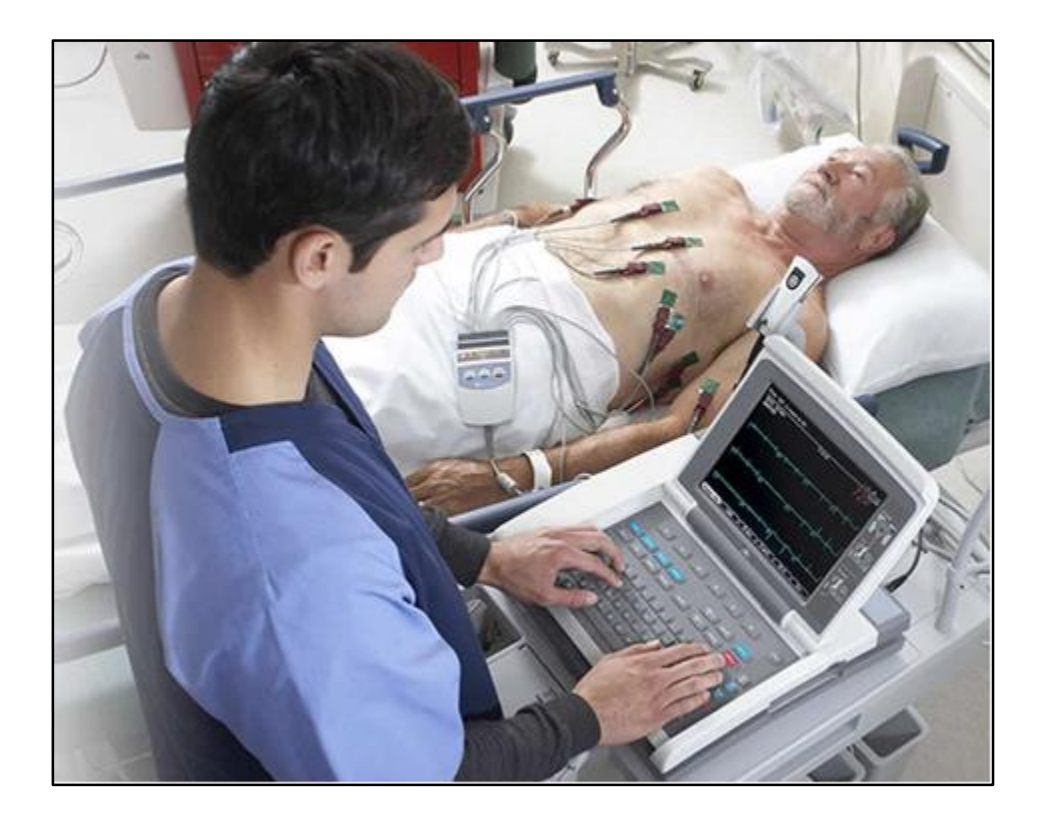

# **Performing 12-Lead EKGs**

# **Objectives**

After completing this self-learning module the learner will:

- Understand basic anatomy and physiology related to performing 12-lead EKGs
- Identify the parts of the EKG Machine and their function
- State the data needed to properly identify the 12-lead EKG
- Demonstrate lead placement for performing a 12-lead EKG
- Demonstrate how to perform a 12-lead EKG
- Discuss how the EKG recording and data are saved
- Demonstrate techniques for improving EKG quality

After completion of this module the caregiver will arrange practical orientation with the cardiology department.

### **Introduction**

Acute Coronary Syndrome (ACS) is an umbrella term that covers the spectrum of conditions where blood supplied to the heart muscle is suddenly blocked. Acute myocardial ischemia and/or infarction can occur due to the abrupt reduction in coronary blood flow. In patients with chest pain or other symptoms suggestive of ACS, a 12-lead EKG should be performed and evaluated for ischemic changes within 10 minutes of the patient's arrival at an emergency facility. In the Emergency Department (ED), STAT EKGs are performed by RNs, ERTs, and CVTs. This self-learning module is designed to help the learner understand the process for performing 12-lead EKGs.

### **EKG Anatomy & Physiology**

The heart is located just to the left of the middle of the sternum extending from the 2nd intercostal space to the 6th intercostal space. Landmarks used to correctly place EKG electrodes include the clavicles, intercostal spaces and the axilla.

In order for the heart to contract, chemicals must pass through the membranes of cardiac cells. This movement causes very small electrical changes to occur that can be monitored by placing electrodes on the patient's skin. Where the electrodes are applied and the amount of conduction between the skin and electrodes affect the size and shape of the waves that are produced.

### **The EKG Machine**

The EKG machine is a device that detects tiny amounts of electricity on the patient's skin. It is very sensitive. Moving the leads one inch on the patient's chest will change the size and shape of the waves on the EKG, which could alter the interpretation. So it is important to place the electrodes in the proper position when performing a 12-lead EKG.

#### **Lead Placement**

To perform a routine (Left-Sided) EKG, the leads should be placed in the following positions.

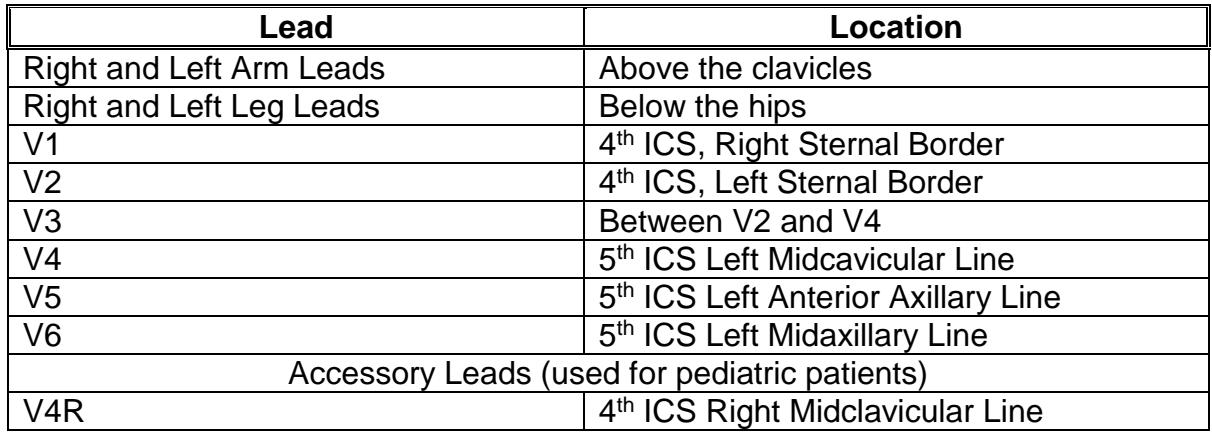

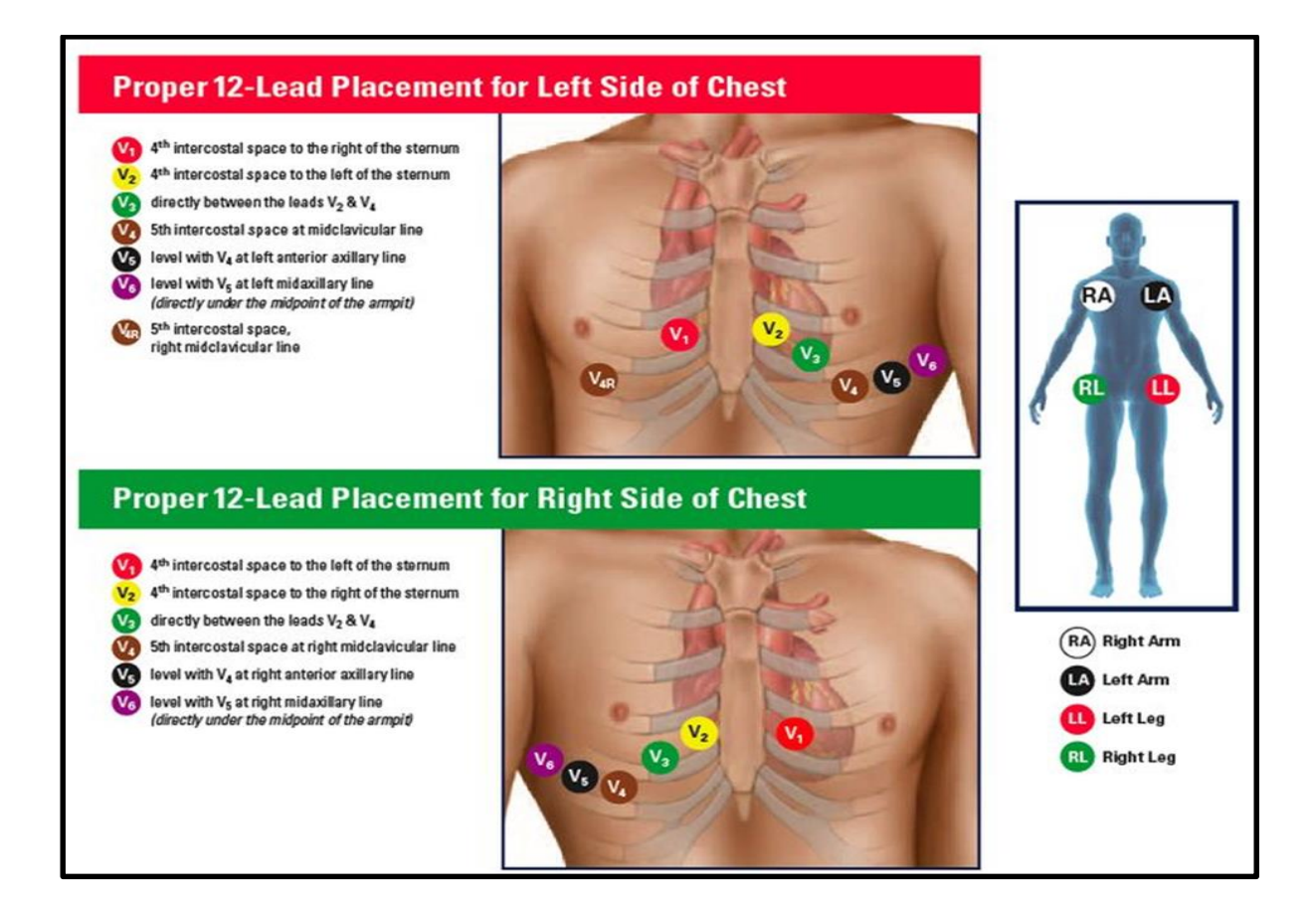

# **Data Entry**

The person performing the exam must enter the following required data:

- 1. Last name
- 2. First name
- 3. ID number (MRN #)
- 4. Date of birth (DOB)
- 5. Gender
- 6. Referring Provider
- 7. Technician (Employee #)
- 8. Location
- 9. Room #
- 10. MRN (enter again)
- 11. ACCT (FIN #)

All of this information is entered into the machine prior to recording the EKG. Once the test is completed the information will allow the EKG to be retrieved for future use.

### **Performing a 12-Lead EKG**

Before performing the test, gather the supplies and equipment needed to perform the test. Ensure the EKG machine has paper loaded and disposable electrodes are stocked and accessible. Also, gather information (noted above) required to be entered into the machine.

Before entering the room, perform proper hand hygiene. When you enter the patient's room, identify yourself and explain the procedure to the patient. The patient should be supine and as relaxed as possible. Maintain a positive patient experience by providing patient privacy and keeping the patient comfortable and warm. Once the electrodes are placed in the correct locations on the patient and connected to the EKG machine, follow these steps:

- 1. Turn the machine on by pressing the "power button".
- 2. Press "F1" button (to start entering patient data) and press enter
- 3. Enter the patient's name (Last, First) and press enter
- 4. Use MR Number for patient ID press enter

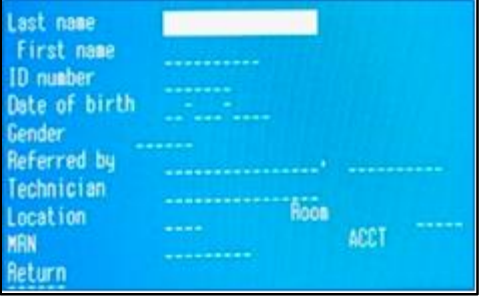

- 5. Enter the patient's date of birth (day-month-year) and press enter
- 6. Enter Gender (M/F) press enter
- 7. Enter the referring physician's (ED MD's) name and press enter
- 8. Enter technician (your) initials or employee # and press enter
- 9. Enter location ED is location #1 press enter
- 10. Enter Room and press enter
- 11. Enter MR number again and press enter
- 12. Enter the patient's Account Number
- 13. Select Return
- 14. Observe the tracing for a clear rhythm on the screen
- 15. Record EKG by pressing the "ECG button" the tracing will print after it has been accepted.  $\rightarrow$
- 16. Remove the tracing and disconnect the patient from the machine.
- 17. Remove all electrodes and dispose of them.
- 18. Assist the patient with their clothing / gown
- 19. Return machine to its storage spot and plug it in.
- 20. Present the EKG to the Emergency Physician to review (ED only).

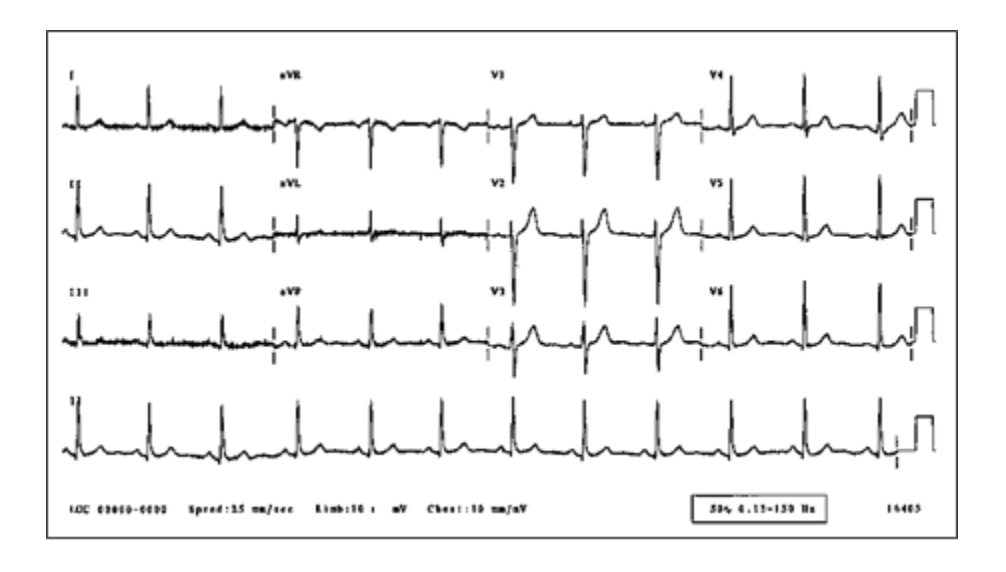

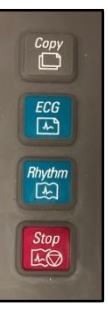

08/2020 AR